## Package 'straweib'

November 17, 2019

<span id="page-0-0"></span>Type Package

Title Stratified Weibull Regression Model

Version 1.1

Date 2019-11-17

Author Xiangdong Gu and Raji Balasubramanian

Maintainer Xiangdong Gu <ustcgxd@gmail.com>

Description The main function is icweib(), which fits a stratified Weibull proportional hazards model for left censored, right censored, interval censored, and non-censored survival data. We parameterize the Weibull regression model so that it allows a stratum-specific baseline hazard function, but where the effects of other covariates are assumed to be constant across strata. Please refer to Xiangdong Gu, David Shapiro, Michael D. Hughes and Raji Balasubramanian (2014) <doi:10.32614/RJ-2014-003> for more details.

License GPL  $(>= 2)$ 

RoxygenNote 6.1.1

Encoding UTF-8

LazyData true

NeedsCompilation no

Repository CRAN

Date/Publication 2019-11-17 15:10:02 UTC

### R topics documented:

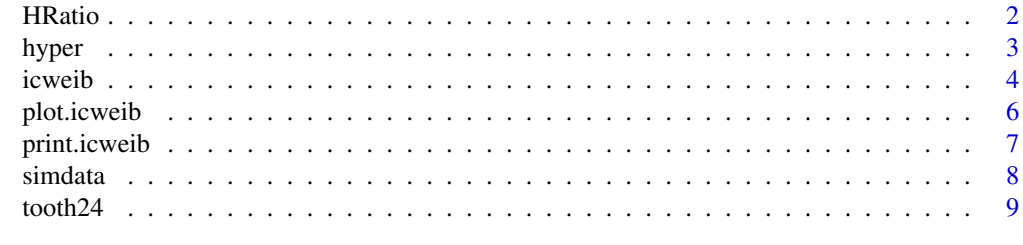

 $\blacksquare$ 

<span id="page-1-1"></span><span id="page-1-0"></span>

This function estimates the hazard ratio between two subjects at given times, along with the associated 95% confidence interval.

#### Usage

HRatio(x, times, NumStra, NumZ = NULL, DemStra, DemZ = NULL)

#### Arguments

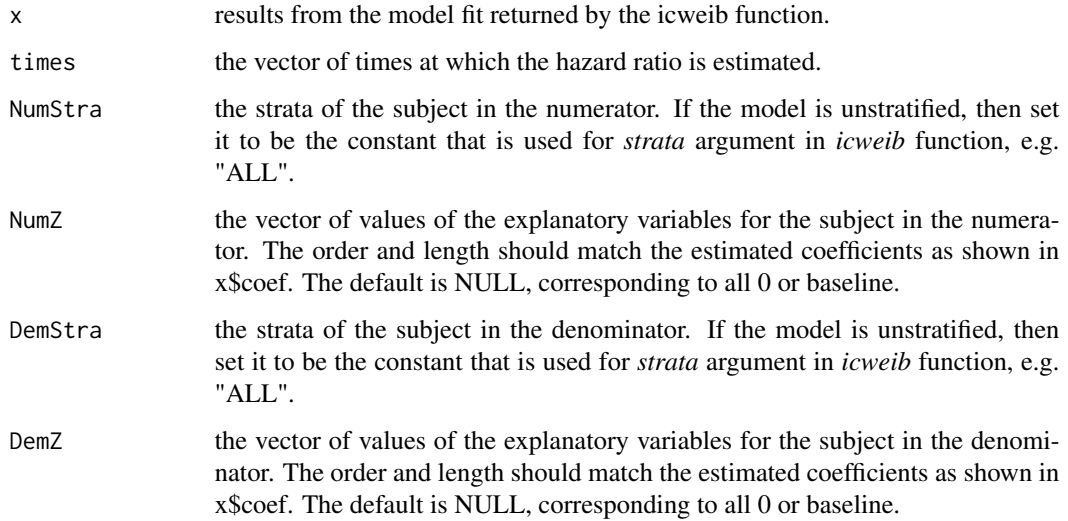

#### Details

The hazard ratio between two subjects is obtained from the maximum likelihood estimates from the stratified Weibull regression model, along with the corresponding 95% confidence interval.

#### Value

A data frame of estimated hazard ratios and confidence intervals for two subjects at each time point is returned.

#### See Also

[icweib](#page-3-1), [plot](#page-0-0)

#### <span id="page-2-0"></span>hyper 3

#### Examples

```
data(tooth24)
fit \le icweib(L = left, R = right, data = tooth24,
              strata = dmf, covariates = \simsex)
HRatio(fit, times = 1:7, NumStra = 0, NumZ=0, DemStra = 1, DemZ=0)
```
#### hyper *Treatment of hypernephroma data*

#### Description

This dataset contains survival times for 36 patients with malignant tumour in the kidney. Some of the patients received nephrectomy. See Example 3.4 and example 5.9 of the Collett (2003) for more details. The event time in this example is right censored.

#### Usage

hyper

#### Format

A data frame with 36 observations on the following 4 variables:

nephrectomy indicator on whether or not the patient had recived a nephrectomy

age age group at the time of diagnosis.  $1 = <60$ ,  $2 = 60-70$ ,  $3 = >70$ .

time observed time.

status status of the observed time.  $0 =$  censored,  $1 =$  event.

#### Details

The data uses time and status to represent the observed survival time. To fit into the icweib function, left and right endpoints of censoring interval need to be derived (see examples).

#### References

Collett, D. (2003). *Modelling Survival Data in Medical Research, Second Edition*, Texts in statistical science. Taylor & Francis.

#### **Examples**

```
data(hyper)
## Derive left and right endpoints from time and status
hyper$left <- hyper$time
hyper$right <- ifelse(hyper$status==1, hyper$time, Inf)
```
<span id="page-3-1"></span><span id="page-3-0"></span>This function fits a stratified Weibull regression model using maximum likelihood estimation. The function can incorporate right, left, interval censored outcomes in addition to fully observed (i.e. uncensored) time to event data. (see details).

#### Usage

icweib(L, R, data, strata = "ALL", covariates = NULL)

#### Arguments

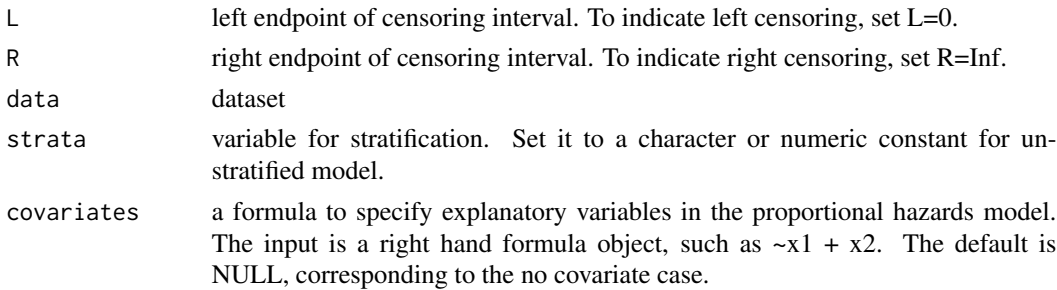

#### Details

As in the stratified Cox proportional hazards model (Collett (2003)), this model allows a baseline hazard function that is stratum-specific. However, the model assumes that the regression coefficients for all other explanatory variables (excluding the stratum indicator) are constant across strata. Assuming a Weibull distribution for the random variable corresponding to the time to event in conjunction with the Cox proportional hazards model, the survival function can be expressed as  $S(t | Z) = \exp(-\lambda \frac{d}{dz})$  = exp(-lambda\*exp(beta\*Z)\*t^(gamma)), where Z denotes the vector of covariates, gamma denotes the shape parameter and lambda the scale parameter. To allow stratum-specific baseline hazard functions, we generalize the model given above by expressing the survival function as  $S(t)$ Z, Stratum=i) =  $exp(-lambda_2)*exp(beta*Z)*t^{\alpha}(gamma_i))$ , where i denotes the stratum, Z denotes the vector of covariates, gamma\_i and lambda\_i denote the shape and scale parameters for stratum i, respectively. In particular, the model assumes that the coefficients for explanatory covariates Z (denoted by beta) are the same for all strata i.

In the likelihood optimization, u\_i=log(lambda\_i) and v\_i=log(gamma\_i) are used as parameters to remove the parameters' range constriction. The likelihood function is optimized using optim() function. The maximum likelihood estimates are used to estimate baseline hazard ratios between two subjects (see [HRatio](#page-1-1)), and survival function (see [plot.icweib](#page-5-1)).

This function can accommondate different types of censored time-to-event outcomes: left censoring, right censoring, interval censoring, and non-censoring (event), by appropriately setting L and R,

#### <span id="page-4-0"></span>icweib 50 and 50 and 50 and 50 and 50 and 50 and 50 and 50 and 50 and 50 and 50 and 50 and 50 and 50 and 50 and 50 and 50 and 50 and 50 and 50 and 50 and 50 and 50 and 50 and 50 and 50 and 50 and 50 and 50 and 50 and 50 an

#### L R INTERPRETATION

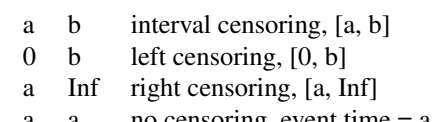

a a no censoring, event time = a

#### Value

This function returns an object with class *icweib*. The items in the object are,

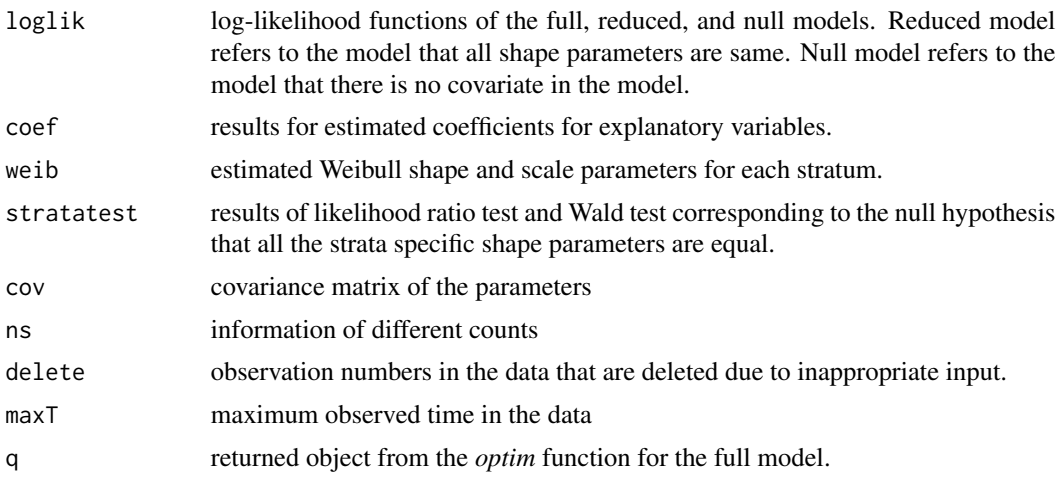

#### References

Collett, D. (2003). *Modelling Survival Data in Medical Research, Second Edition*, Texts in statistical science. Taylor & Francis.

#### See Also

[HRatio](#page-1-1), [plot.icweib](#page-5-1)

#### Examples

```
## Analyze tooth data
data(tooth24) ## load data
## Stratified on dmf, and sex as explanatory variable
fit \le icweib(L = left, R = right, data = tooth24, strata = dmf, covariates = \simsex)
## Analyze hypernephroma data
data(hyper)
## Derive left and right endpoints from time and status
hyper$left <- hyper$time
```

```
## Stratified on nephrectomy, and age group as explanatory variable
fit1 <- icweib(L = left, R = right, data = hyper, strata = nephrectomy, covariates = ~factor(age))
```
#### <span id="page-5-1"></span>plot.icweib *Plot estimated survival function*

#### Description

This function plots the estimated survival function along with associated pointwise 95% confidence intervals corresponding to the input strata and values of explanatory variables.

#### Usage

## S3 method for class 'icweib'  $plot(x, strata = NULL, Z = NULL, thase = NULL,$  $tEst = NULL, ...)$ 

#### Arguments

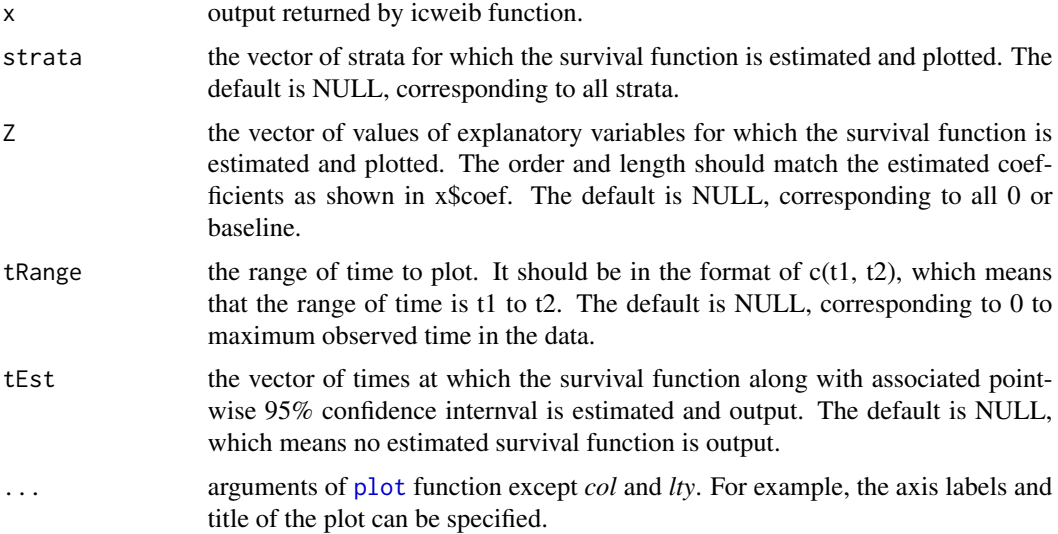

#### Details

The survival function and associated pointwise 95% confidence intervals are estimated for input values of time and covariates.

#### Value

If tEst is specified, then a dataframe of estimated survival function along with 95% confidence interval is returned.

#### <span id="page-6-0"></span>print.icweib 7

#### See Also

[icweib](#page-3-1) [plot](#page-0-0)

#### Examples

```
data(tooth24)
fit \le icweib(L = left, R = right, data = tooth24, strata = dmf, covariates = \simsex)
surv <- plot(fit, Z = 1, tRange = c(1, 7), tEst=1:7, xlab = "Time", ylab = "Survival Function",
             main = "Estimated survival function for sex = 1 (girls)")
```
print.icweib *Print icweib object*

#### Description

This function prints the summary of the fitting results from icweib.

#### Usage

## S3 method for class 'icweib'  $print(x, \text{ digits} = 3, \ldots)$ 

#### Arguments

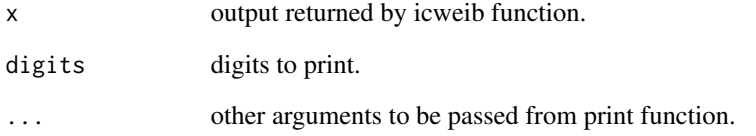

#### Examples

```
data(tooth24)
fit \le icweib(L = left, R = right, data = tooth24, strata = dmf, covariates = \simsex)
fit
```
<span id="page-7-0"></span>

This simulated data contains event times that are left censored, right censored, interval censored, or non-censored (observed event). The data is generated from a stratified Weibull distribution model in which each stratum is assumed to have an independent stratum-specific shape parameter. In addition, the regression coefficients corresponding to the vector of explanatory variables excluding the stratum indicator are assumed to be constant across strata.

#### Usage

simdata

#### Format

A data frame with 298 observations on the following 6 variables:

ID subject id

strata strata

cov1 a continuous covariate

cov2 a continuous covariate

left left endpoint of censoring interval

right right endpoint of censoring interval

#### References

see [icweib](#page-3-1) for details on how to set *L* and *R* for different types of events.

#### Examples

data(simdata)

<span id="page-8-0"></span>

This data set contains data from the Signal Tandmobiel study, which is described in the paper by Gomez G and others (2009). The time to event is interval censored.

#### Usage

tooth24

#### Format

A data frame with 4386 observations on the following 5 variables:

id child id

left left endpoint of censoring interval.

right right endpoint of censoring interval.

sex child's gender.  $0 = boy$ ,  $1 = girl$ .

dmf status of primary predecessor of the tooth.  $0 =$  sound,  $1 =$  decayed or missing due to caries or filled

#### Source

[http://grass.upc.edu/software/tooth24/copy\\_of\\_tooth24-data-set/view](http://grass.upc.edu/software/tooth24/copy_of_tooth24-data-set/view)

#### References

G. Gomez, M. Calle, R. Oller, and K. Langohr (2009). Tutorial on methods for interval-censored data and their implementation in R. *Statistical Modeling* 9(4), 259

#### Examples

data(tooth24)

# <span id="page-9-0"></span>Index

∗Topic datasets hyper, [3](#page-2-0) simdata, [8](#page-7-0) tooth24, [9](#page-8-0) HRatio, [2,](#page-1-0) *[4,](#page-3-0) [5](#page-4-0)* hyper, [3](#page-2-0) icweib, *[2](#page-1-0)*, [4,](#page-3-0) *[7,](#page-6-0) [8](#page-7-0)* plot, *[2](#page-1-0)*, *[6,](#page-5-0) [7](#page-6-0)* plot.icweib, *[4,](#page-3-0) [5](#page-4-0)*, [6](#page-5-0) print.icweib, [7](#page-6-0) simdata, [8](#page-7-0)

tooth24, [9](#page-8-0)